## **AutoCAD Crack Free**

# **Download**

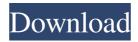

## AutoCAD Crack [32|64bit]

The name "AutoCAD Activation Code" has been used as a brand since the mid-1980s, although the first version available for Macintosh was called "AutoCAD 1", released in 1989. The first version for Microsoft Windows was released in 1990. In the 1990s, the design features of AutoCAD were expanded in the form of toolbars and templates. In the 2000s, AutoCAD was further improved with the introduction of direct editing and improvements in connectivity to external 3D modeling software. Today, AutoCAD is the second most popular CAD system, just behind AutoCAD LT. History of AutoCAD The development of AutoCAD started in 1969, and the first version was released in 1982. It was named after a "CAD" abbreviation for computer-aided design and drafting. In 1969, the AutoCAD team was formed, led by Herb Tilden and Bill Lowe. Around this time, the term "CAD" was coined. CAD stands for "computer-aided design," but the first CAD programs were called "drafting" programs. The first drawings and drawings were created on the old IBM PC and then transferred to new terminals. In 1971, the AutoCAD team developed a drafting program called ACID to be used for creating 2D drafting. The name "AutoCAD" was used for the first time in 1977 for the ACID program. AutoCAD 1.0 – released in 1982 In 1982, the first AutoCAD version 1.0 was released as a desktop app for the IBM PC with an internal graphics controller. The AutoCAD name was in use then. It was very popular, and Autodesk's sales increased from \$250,000 in 1982 to \$10 million in 1984. The first versions of AutoCAD were designed and developed by using a then-new graphics card called the S-100 bus. It was released in 1977 and was based on the MOS Technology 6502 microprocessor. The graphics card was able to hold several sprites, and it was able to draw lines, 2D shapes, and even 3D shapes. Each sprite was assigned to a certain pixel. During the development of AutoCAD, the development team was led by John Hedden, who was in charge of the graphics card. The interface of

### **AutoCAD Crack + Patch With Serial Key**

(R12) AutoCAD LT is a low-cost alternative to AutoCAD. It has the same basic features and the same capabilities as AutoCAD. The only difference is that it is only available for purchase in a license-based version. Unlike AutoCAD LT, AutoCAD is not sold by itself, but is part of the 3D product family of products. The architecture of AutoCAD is based on three main software components. The Development Environment (DE) is the programming environment for users of AutoCAD and AutoCAD LT. The runtime engine is the part of AutoCAD that actually interprets the commands and handles the objects. The design kernel is the place where the information of the drawing data is created. The design kernel can also provide a number of services such as dimensioning and labeling. History In the early days, CAD was largely concerned with computer aided drafting of geometric shapes. This required little programming, and was therefore a natural application for the early personal computers. Because CAD had no graphics capability, there was little concern about 3D capability until the rise of graphics packages. CAD products were generally designed for the desktop, where the user interface was not as important as the data representation. However, as the computer became more powerful and graphics systems became more sophisticated, people began to demand a 3D-style user interface. Initially, 3D products looked like their 2D counterparts with 3D title bars, 3D dialogs, 3D views and so on. This was acceptable for some types of CAD, but it is not very user-friendly. As time went on, CAD vendors realized that they had to come up with 3D products. The more sophisticated CAD tools were now more important than 3D. They added more sophisticated 2D design tools, and more sophisticated methods to make sure that their data was good. This was done by two methods. First, the CAD vendors realized that it was easier to build a 3D product that did a few things well, rather than try to do everything and end up with something that is inefficient and poor in q

1/4

| provided an API for the developers to build software that could operate within AutoCAD. AutoCAD could not do everything, but it was a go starting point for a 3D product to build on. The developers did this by creating a scripting language that developers could use to add value to AutoCAD 5b5f913d15 | od<br>o |
|----------------------------------------------------------------------------------------------------|---------|
|                                                                                                    |         |
|                                                                                                    |         |
|                                                                                                    |         |
|                                                                                                    |         |
|                                                                                                    |         |
|                                                                                                    |         |
|                                                                                                    |         |
|                                                                                                    |         |
|                                                                                                    |         |
|                                                                                                    |         |
|                                                                                                    |         |
|                                                                                                    |         |
|                                                                                                    |         |
|                                                                                                    |         |
|                                                                                                    |         |
|                                                                                                    |         |
|                                                                                                    |         |
|                                                                                                    |         |
|                                                                                                    |         |

# **AutoCAD Free [Latest]**

#### What's New in the?

Microsoft® Windows® "Modern UI": Windows 10 provides a refreshing new design that's thoughtful about users' needs, with new ways of doing things. AutoCAD's Modern UI is built on that foundation, with a cleaner, flatter design that is smart and efficient. Windows 10 and AutoCAD work together to improve every screen, from small details to large production documents. (video: 2:03 min.) Rearrangement and Renaming: Rearrange drawing views and folders to help you get work done more efficiently. Use the new Rearrange tool and New Folder dialog to easily rearrange content on the screen. (video: 1:46 min.) Add or Move objects: Now you can quickly and easily add, move, or resize objects without having to activate drawing objects. When you hover over an object, you'll see small handles on the object's edges. Click and drag the handles to move, resize, or reposition objects. (video: 1:56 min.) Orthographic Views: Quickly switch between perspectives and zoom in or out of the drawing area. The new Orthographic option enables you to quickly switch between views to fit your needs. It also improves the performance of the drawing area. (video: 1:54 min.) Layout and Viewing: Add comments and annotations to your drawing to keep track of all your changes and make your drawings easier to understand. Draw a callout to a specific feature, note a key point, or add tags to an object to find it quickly later. (video: 1:45 min.) Zooming: Zoom in or out of the drawing area with improved performance. (video: 1:28 min.) Non-tiled plots: Get more space for your plots by removing the tiled screen. (video: 1:36 min.) Printed Pages: Automatically print one or more pages, or print a PDF, from a selected drawing. And quickly search for pages to print. (video: 1:53 min.) Graphical Breakdown and Drill-down: Use Graphical Breakdown to quickly see the structure of a drawing. Easily explore the content and all relationships to other objects. Drill down to see more

3/4

# **System Requirements For AutoCAD:**

OS: Windows 7/8/10 Processor: Intel i3 2.0 Ghz or AMD equivalent Memory: 2 GB RAM Graphics: NVIDIA 9600 GT or AMD equivalent DirectX: Version 11 Network: Broadband Internet connection (cable, DSL, etc) How to install the game: 1. Unrar the game data to a folder of your choice 2. Install the game 3. Copy the crack from the crack folder to the game directory and overwrite the game files.

#### Related links:

http://fajas.club/?p=10088

https://freestyleamerica.com/?p=16784

https://axisflare.com/upload/files/2022/06/BCZimfvrZhNrdD7lOYoY 07 bb27dcc3b73b679ffd269827a7ce144d file.pdf

http://adjikaryafurniture.com/?p=1580

https://greenglobalist.com/rural-development/autocad-free-download-mac-win

https://www.nzangoartistresidency.com/autocad-24-2-mac-win-final-2022/

https://www.sertani.com/upload/files/2022/06/s8AqKlyetYMMUDE21dk2 07 bb27dcc3b73b679ffd269827a7ce144d file.pdf

https://gimgame.ru/autocad-19-1-crack-license-key-full-free-3264bit/

https://sfinancialsolutions.com/wp-content/uploads/2022/06/calell.pdf

https://bluesteel.ie/2022/06/07/autocad-crack-free-download-final-2022/

https://cobeco.be/wp-content/uploads/2022/06/AutoCAD-10.pdf

https://gazar.rs/wp-content/uploads/2022/06/eliziana.pdf

https://shapshare.com/upload/files/2022/06/A6ALeAAnGoOqbLJoFze5 07 bb27dcc3b73b679ffd269827a7ce144d file.pdf

https://unsk186.ru/autocad-24-0-crack-full-version-for-windows-april-2022/

https://suplementos.top/wp-content/uploads/2022/06/fansant.pdf

https://thenationalcolleges.org/?p=3368

https://purosautoskansas.com/?p=31512

https://lombard-magnet.ru/2022/06/07/autocad-crack-download-for-windows-2022-new/

http://mysleepanddreams.com/autocad-2018-22-0-crack-for-windows-latest-2022/

https://beta.pinoysg.net/upload/files/2022/06/my7T2raWa66tYHyhX7uf 07 fc0d67475df75dd9769546027a4a267c file.pdf